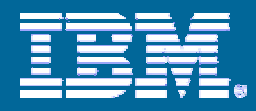

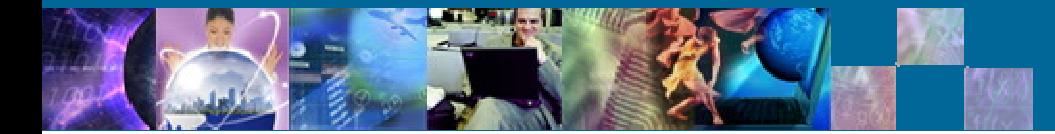

# Deep Dive into *Deep* Compression

*DB2 for Linux, UNIX, Windows* 

*Chat with the Lab – Sept. 27, 2007*

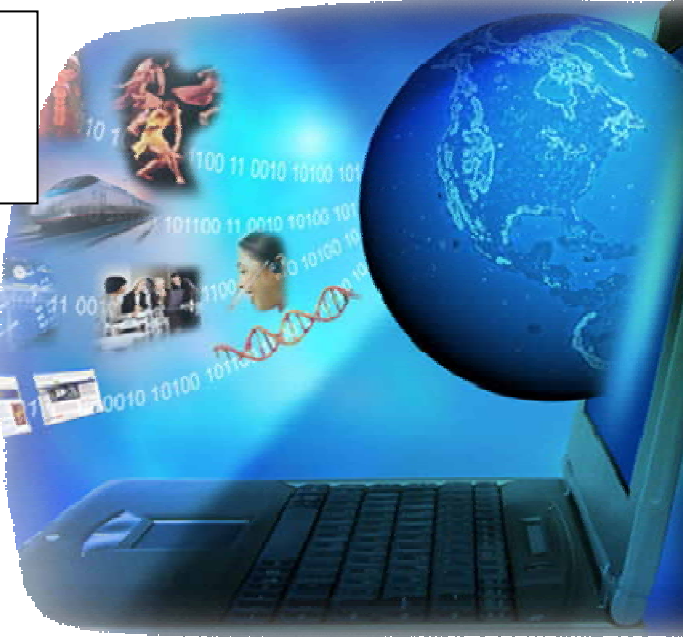

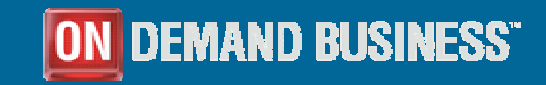

© 2006 IBM Corporation

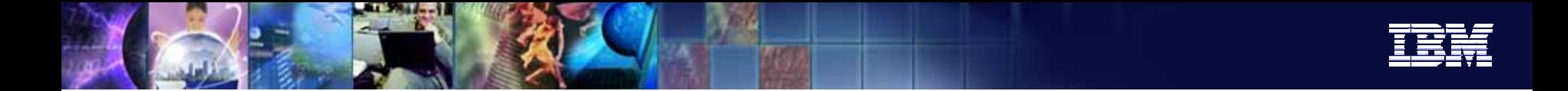

# **Highlights**

- $\overline{\phantom{a}}$  DB2 9 (code named Viper) brought the initial functionality and capability of *Deep Compression*. Significant storage savings and in many cases, performance benefit, is possible. Viper 2 (DB2 9.5) brings additional enhancements to the compression.
- $\blacksquare$  The goals of this presentation are:
	- ¾ To provide an overview and roadmap of Deep Compression (Viper & Viper II)
	- ¾ Relate best practices and guidelines for deploying compression
	- ¾ Discuss storage benefits and performance aspects associated with compression
	- $\triangleright$  Provide a competitive overview

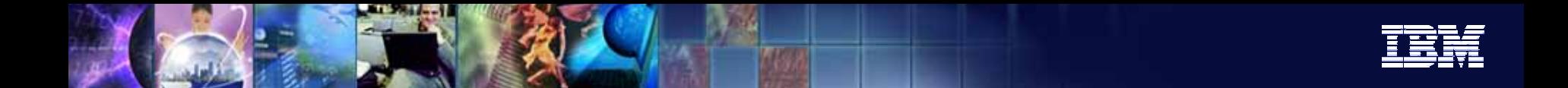

# Agenda

- **Introduction**
- **DB2 9 (Viper) Deep Compression** 
	- ¾ "What" and How"
- **Viper 2 (DB2 9.5) Compression enhancements**
- Best practices
- **References**
- Competitive Comparison and Deep Compression Challenge

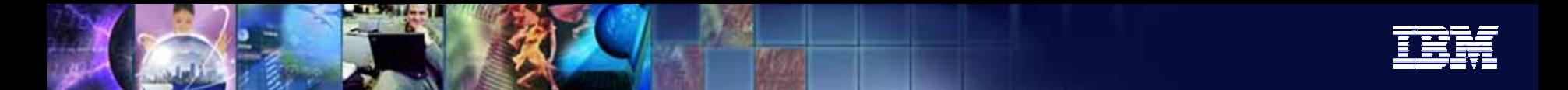

# The 'Nature' of Data

- As data continues to grow, the cardinality of the data drops. As it turns out there just are not that many truly "unique" things in the world. Now, they may be unique when used in combination, like DNA, but the basic elements themselves are not all that varied. Consider the Periodic Table of Elements - everything in our world is made up of this rather small set of basic elements in combination. Apply the concept to data, and you find the same is true.
- For instance, there may be about 300M people in the US according to the last census, but there are only approximately 78,800 unique last names, producing very low cardinality, with huge "clumps" in certain name sets. First name is even worse, coming in at about 6,600 unique first names (4,400 for the females, 2,200 for males).
- The names of cities and streets and their "normalized", address corrected adornments (Street, Avenue, etc.) are also very low cardinality.
- Product names, descriptions and attributes ("Dolby Digital") also tend to be highly redundant and low cardinality.
- ¾ Hence, symbol based compression works even better over very large domains of data, since the data within the domain is statistically not that variant. **There is statistical redundancy in data** – Zipf's Law, Pareto Principle (80:20 rule), …

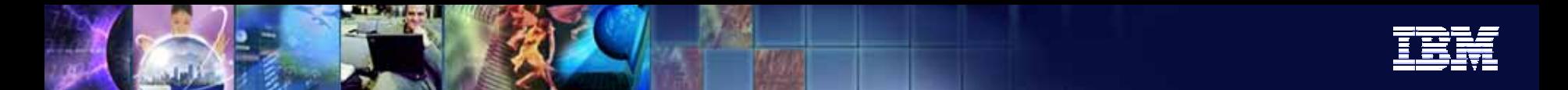

# The Compression Value Proposition

Use less data pages to store table data.

**What are the benefits?**

**Compression** 

**Consume** *less* **storage Consume storage at a** *slower* **rate Possibly,** *improve* **your performance**

*D*

*e*

*e*

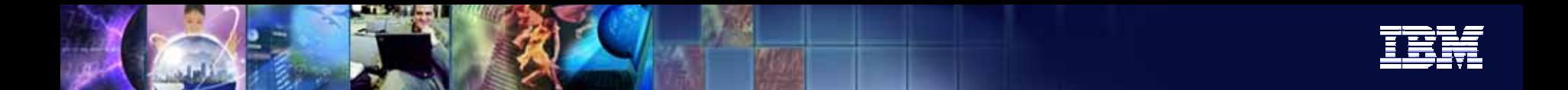

## Deep Compression in DB2 LUW

- Г 'Static' dictionary approach – repeating patterns replaced by smaller symbols
- Г ■ The compression dictionary is physically stored within the data table – one dictionary per table obj ect (DPF, Range Partition)
- ٠ • Data exists in compressed format on disk and in memory (the bufferpool)
- ٠ ■ User data is compressed in the logs
- There is a CPU cost associated with software compression

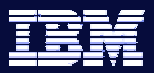

#### Pictorial Overview of Compressed Tables in DB2 LUW

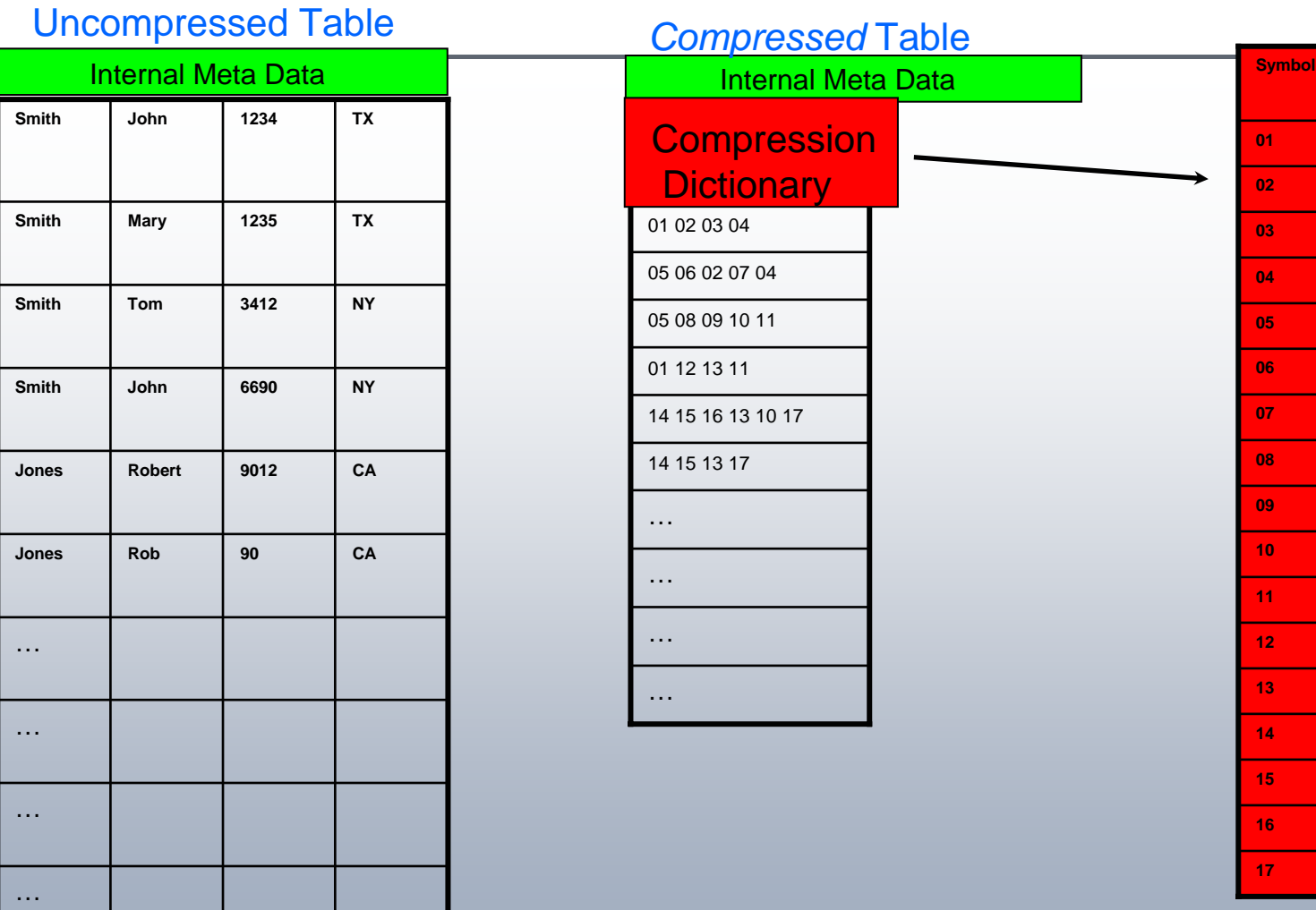

**Compression** Dictionary

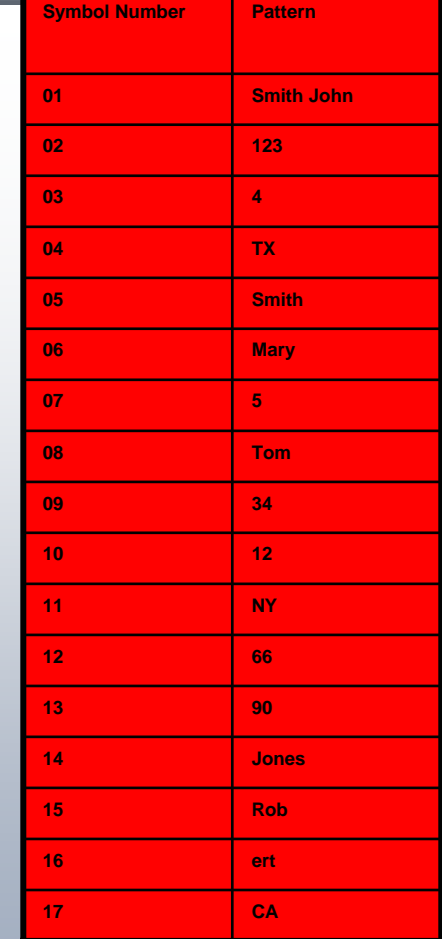

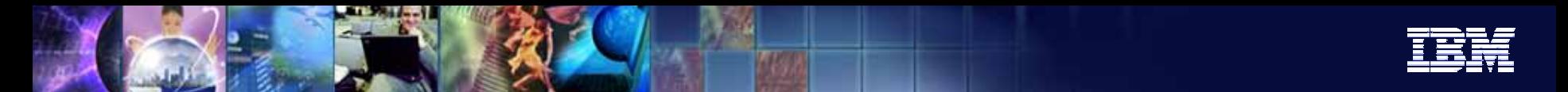

# DB2 Data Row Compression

Compressed Row **'05'**

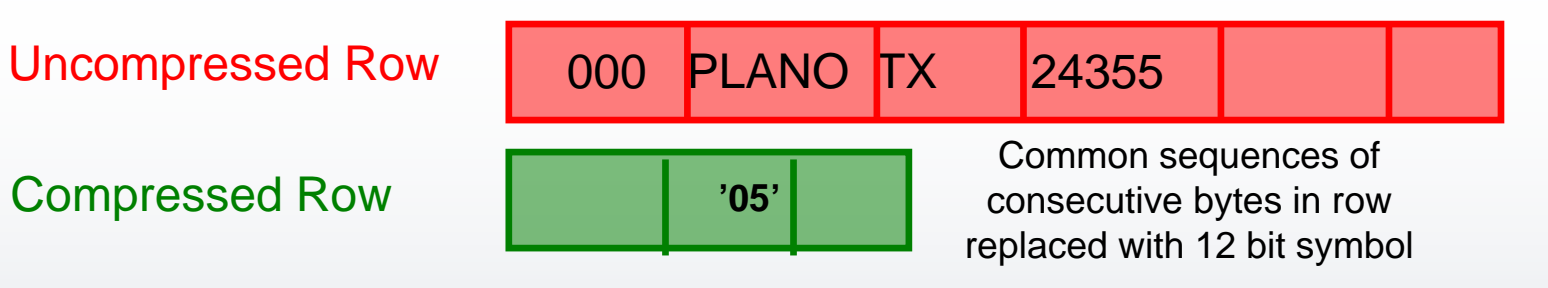

Data page with uncompressed rows

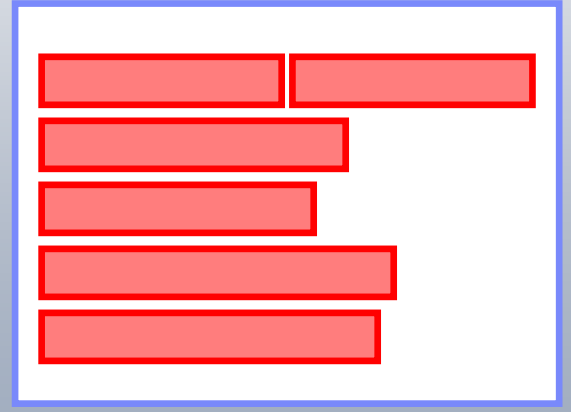

#### Data page with compressed rows

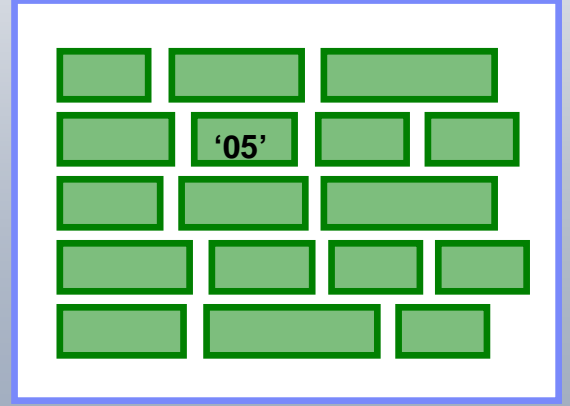

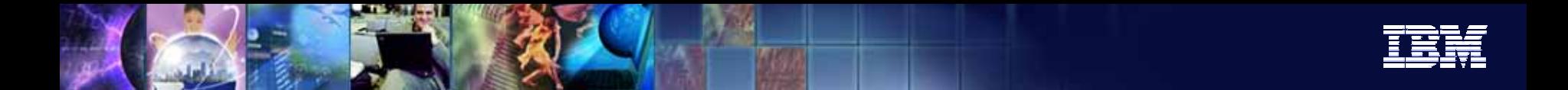

# How Do I Compress?

In order to compress data, *two* pre-requisites must be satisfied:

- **1) The table COMPRESS attrib ute must be set to YES**
- **2) A Compr ession Dictionar y must exist for the table object**

Once *both* step 1) and step 2) are satisfied, all data subsequently populated into the table is subject to being compressed.

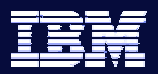

# STEP 1. Enablement - Table DDL

- $\blacksquare$  **CREATE TABLE <table name> --->|---COMPRESS NO---| ----+-----------------+---->|---COMPRESS YES--|**
- **ALTER TABLE <table name> ---> --+----------------------+---->|--COMPRESS--+-YES--+--| |--NO--|**
- **Compression is enabled at the table level via either the CREATE or ALTER TABLE** statements
- Compression will be in *effect* once a table dictionary is built

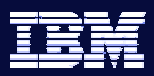

## STEP 2. Dictionary Building – Classic or 'Offline' Table REORG

- When the compr ession dictionary is being built a temporary in-memory buffer of 10MB is required
	- •This memory will be allocated from the utilities heap
- All the data rows that exist in a table will participate in the building of the compression dictionary

```
>--REORG--<table name>--+-----------------------+---->'--INDEX--<index name>--'.-ALLOW READ ACCESS-.
      >--+-------------------+--+---------------+--+-----------+->'-ALLOW NO ACCESS---' '-USE-<tbspace>-' '-INDEXSCAN-'
                   .-KEEPDICTIONARY---.>--+-------------+-+-------------------+-+-->'-LONGLOBDATA-' '-RESETDICTIONARY---'
```
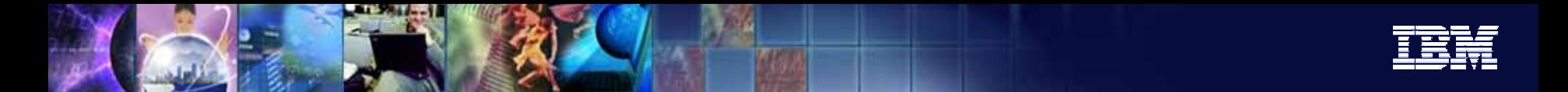

# Compression Dictionary Build in DB2 9 (Viper)

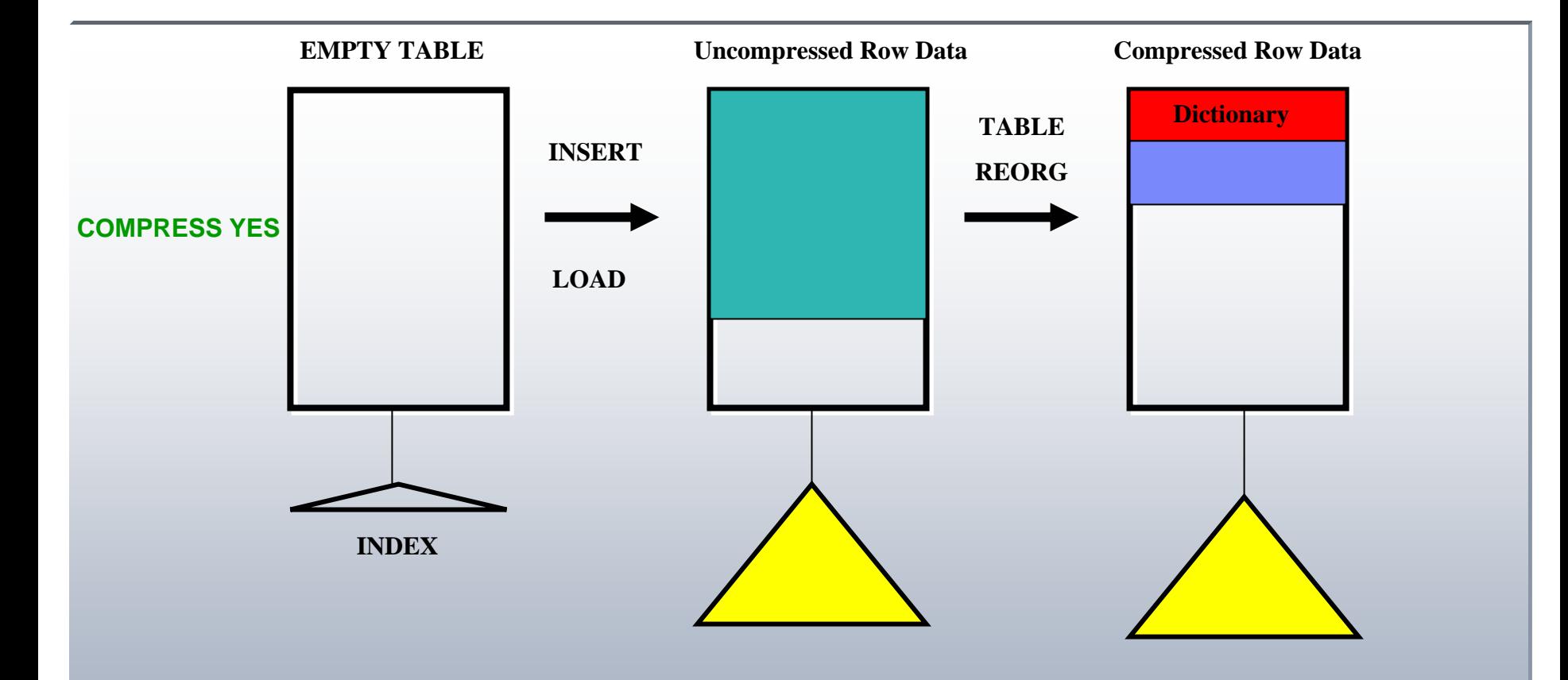

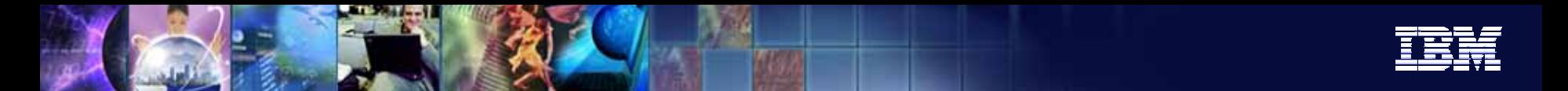

## Compression Estimator – DB2 INSPECT

•Looks at all the rows of the table data and builds a c ompressio n dictio n ary fro m it. This dictionary will then be used to test compression against the records contained in the sample.

#### INSPECT ROWCOMPESTIMATE TABLE

Results include:

- •Estimate of compression savings
- •Dictionary size
- •• Will insert the dictionary if COMPRESS YES is set
	- •**•** Allows for online dictionary creation/insertion
	- Future rows inserted/updated are compressed
	- Does not address existing rows (REORG to be used)

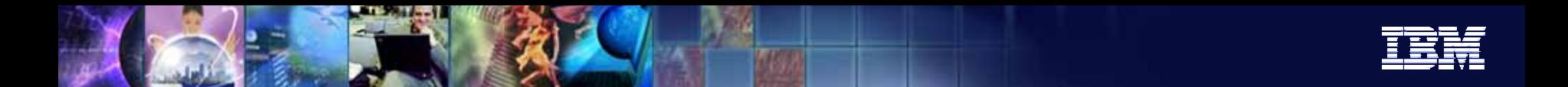

#### DB2 INSPECT – Compression Evaluation

- **INSPECT ROWCOMPESTIMATE TABLE NAME <tbname>SCHEMA <schema> RESULTS KEEP <filename>**
- **../sqllib/db2dump/db2inspf <filename> <outfile>**

```
Action: ROWCOMPESTIMATE TABLE Schema name: BILLM Table name: EMPLOYEE Tablespace ID: 2 Object ID: 6 
Result file name: emp
```
**Table phase start (ID Signed: 6, Unsigned: 6; Tablespace ID: 2) : BILLM.EMPLOYEE** 

```
Data phase start. Object: 6 Tablespace: 2 
 Row compression estimate results: 
  Percentage of pages saved from compression: 66 
 Percentage of bytes saved from compression: 66 
  Percentage of rows ineligible for compression due to small row size: 0 
  Compression dictionary size: 13312 bytes. 
  Expansion dictionary size: 10240 bytes.
 Data phase end. 
Table phase end.
```
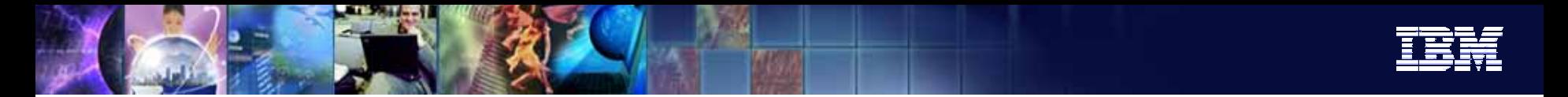

### DB2 9 INSPECT COMPRESSION DICTIONARY BUILD

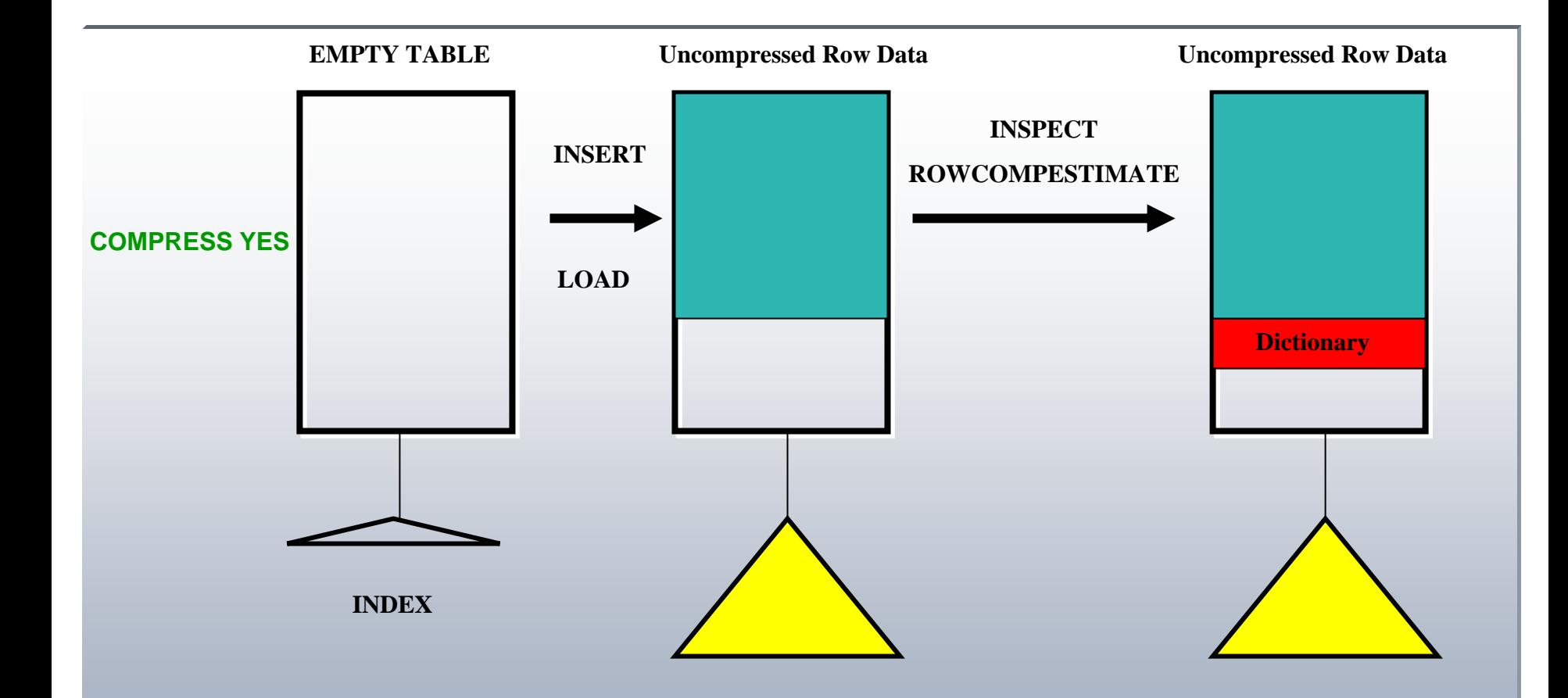

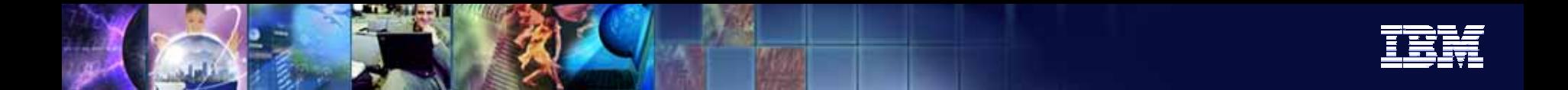

#### Row Compression Example

- $\blacksquare$  Create Table that is Eligible for Compression **CREATE TABLE Sales COMPRESS YES**
- Get Representative Data Sample **LOAD FROM filesmall OF DEL REPLACE INTO Sales**
- $\blacksquare$  Creates dictionary on sample data **REORG TABLE Sales RESETDICTIONARY**
- Г Load respects dictionary

**LOAD FROM filerest OF DEL INSERT INTO Sales**

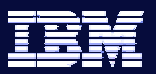

## Compression Catalog Information – syscat.tables

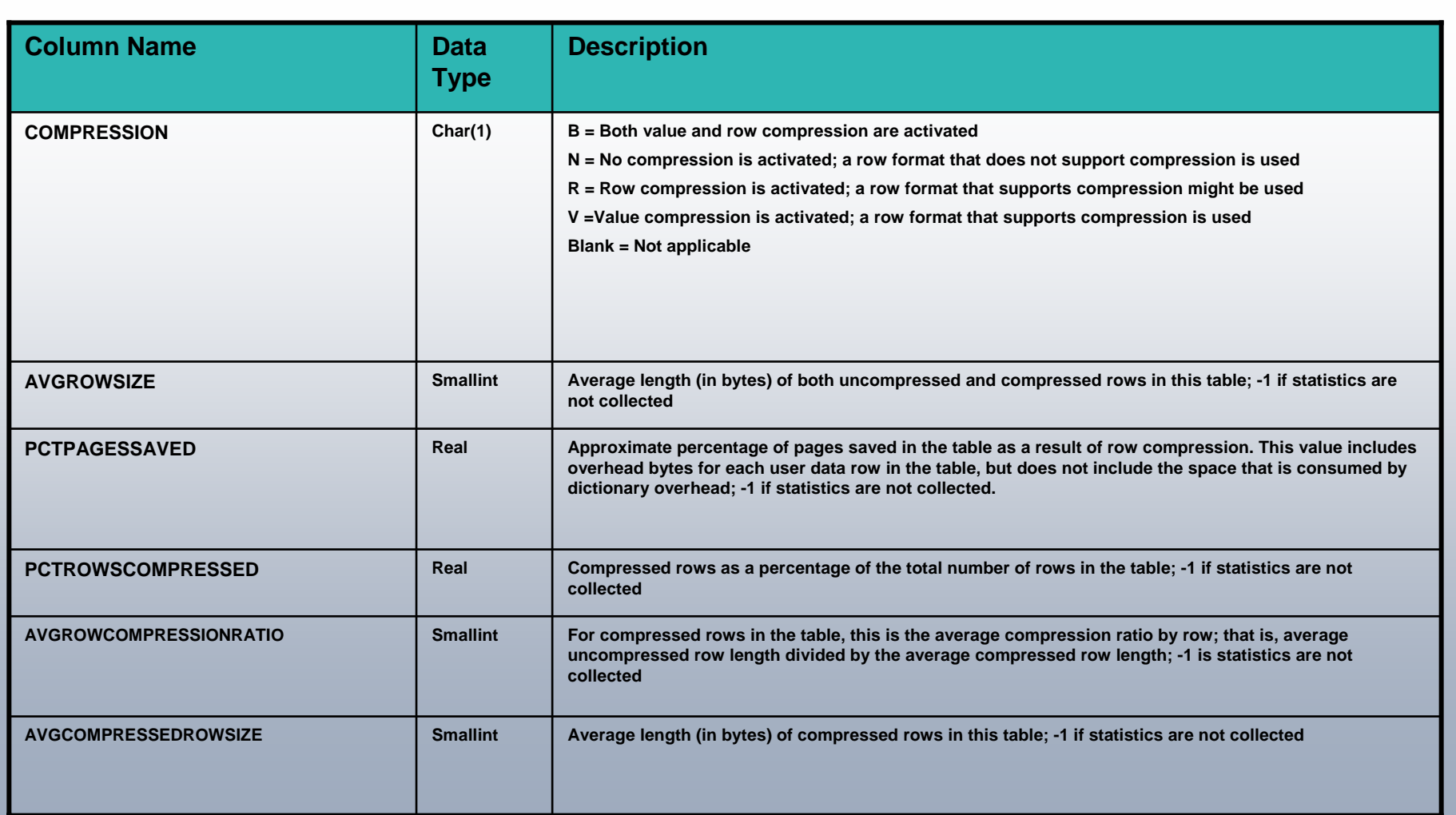

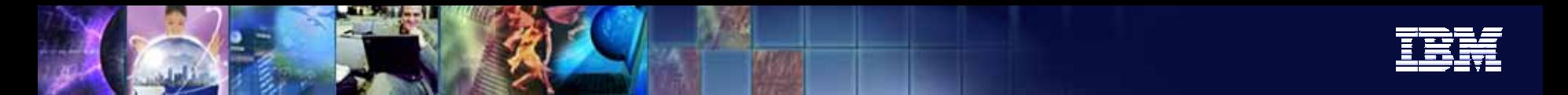

#### Limitations of Data Row Compression

- The following tables cannot be compressed:
	- Catal og tables
	- Г Declared global temporary tables
	- **System temporary tables**
- ■ Row compression is only applicable to rows in data objects
	- ▶ Indexes are not compressed
	- $\blacktriangleright$ ▶ Pure XML in separate object – XML data is not compressed\*\*
	- ▶ ▶ LOBs are stored in separate object – LOB data is not compressed
	- ▶ ▶ LONGs are stored in separate object - LONG data is not compressed
- Row compression support and table data replication support will not be compatible.
	- ▶ ▶ DATA CAPTURE CHANGES option not compatible with the COMPRESS YES option

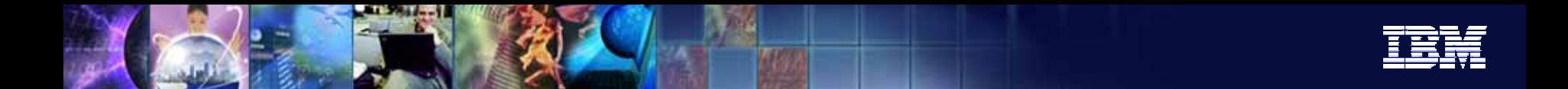

# Compression Ratios (Customer Financial Data)

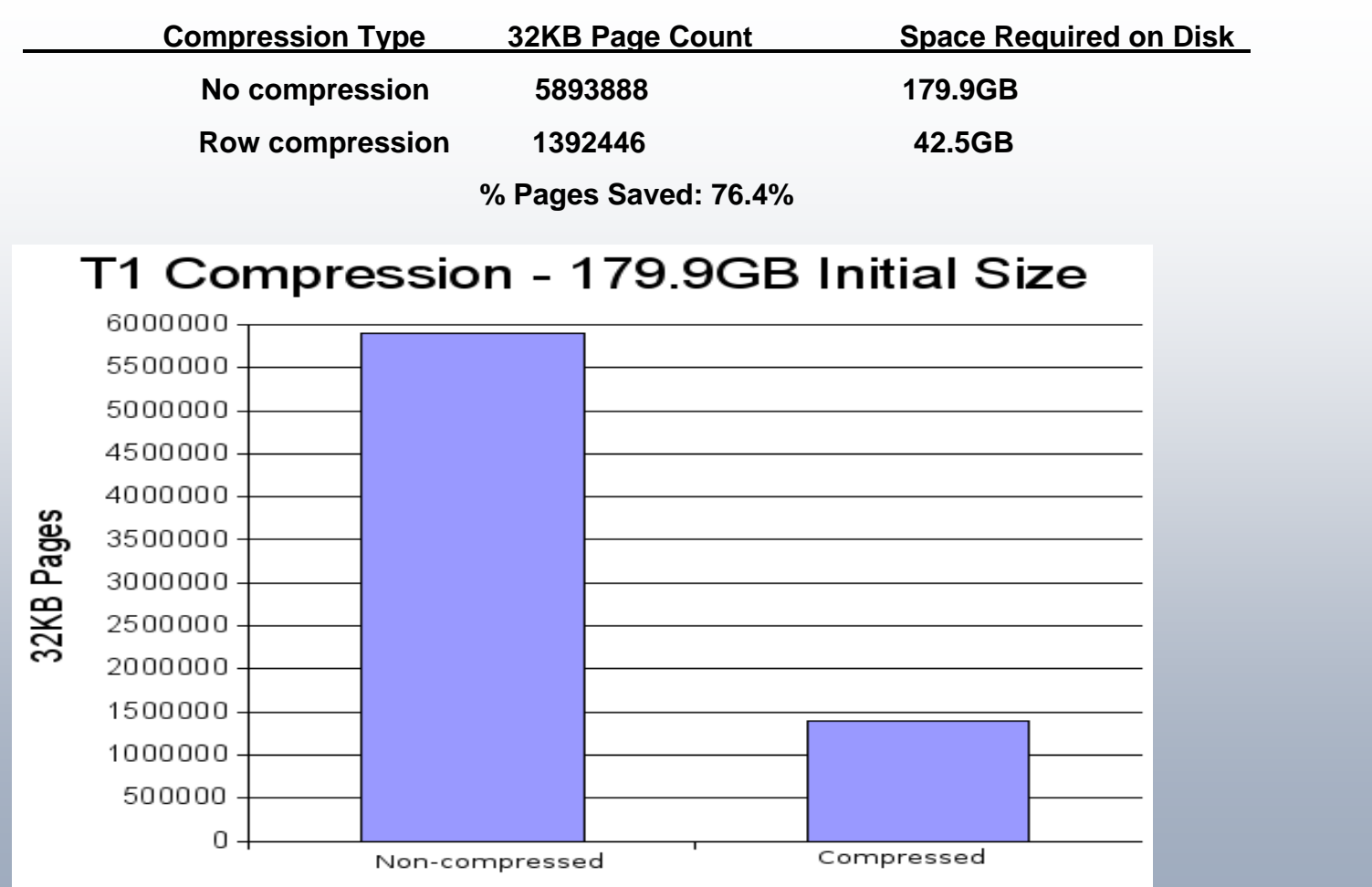

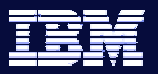

# Compression Savings – Customer Data Warehouse

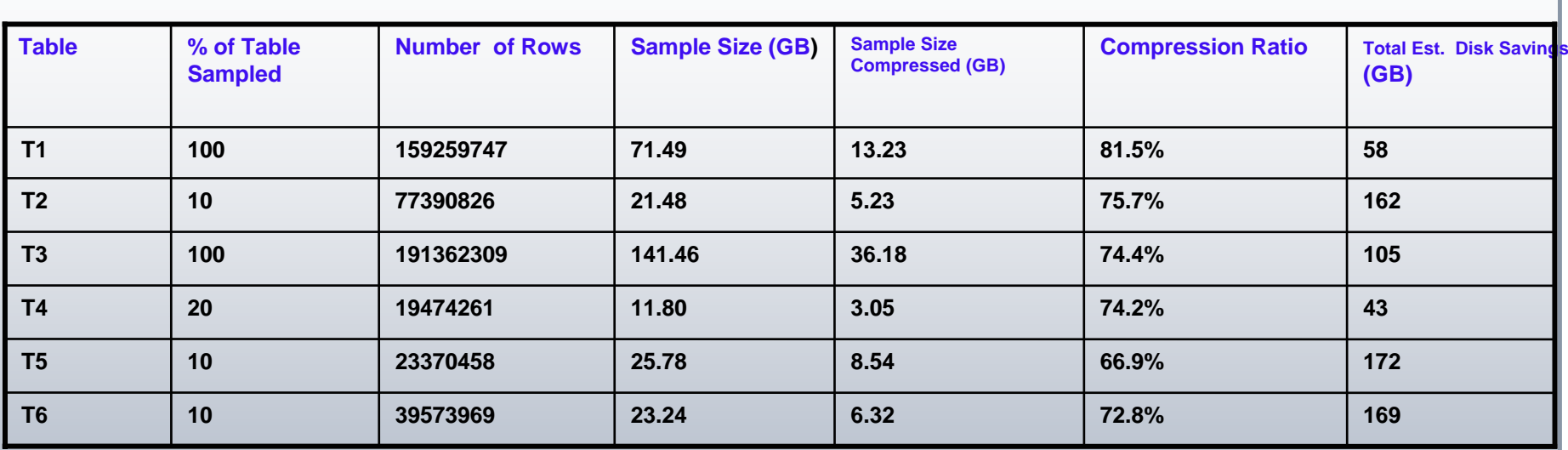

Data warehouse estimated reduction in size from 2.873TB to 1.453TB

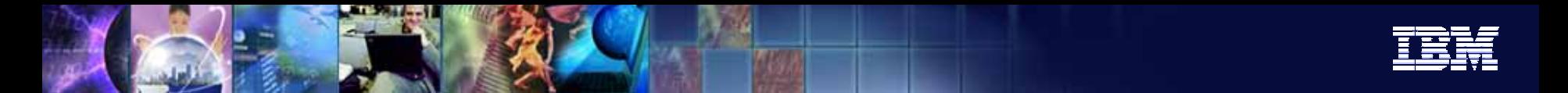

#### developerworks Whitepaper –

*Row Compression in DB2 9: Analysis of a DSS Database Environment*

#### ■ TPC-H 362GB Database

- **System Configuration:** 
	- ▶ P5-570: 4-way (dual core) @ 1.65GHz
	- ▶ 128GB RAM
	- ▶ AIX 5.3 ML02
	- $\blacktriangleright$  Storage:
		- 3 DS4500 Controllers
		- ٠ ■ 8 VGs per DS4500 (24VGs in total)
		- ٠ **2** hdisks free each per VG (total 48 hdisks); each VG is 615GB
		- × 13 disks per hdisk (624 physical disks available); disks setup in RAID5 using 1 hot-swap disk
		- 36.1GB available per disk

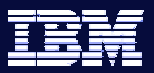

# TPCH Space Savings per Table

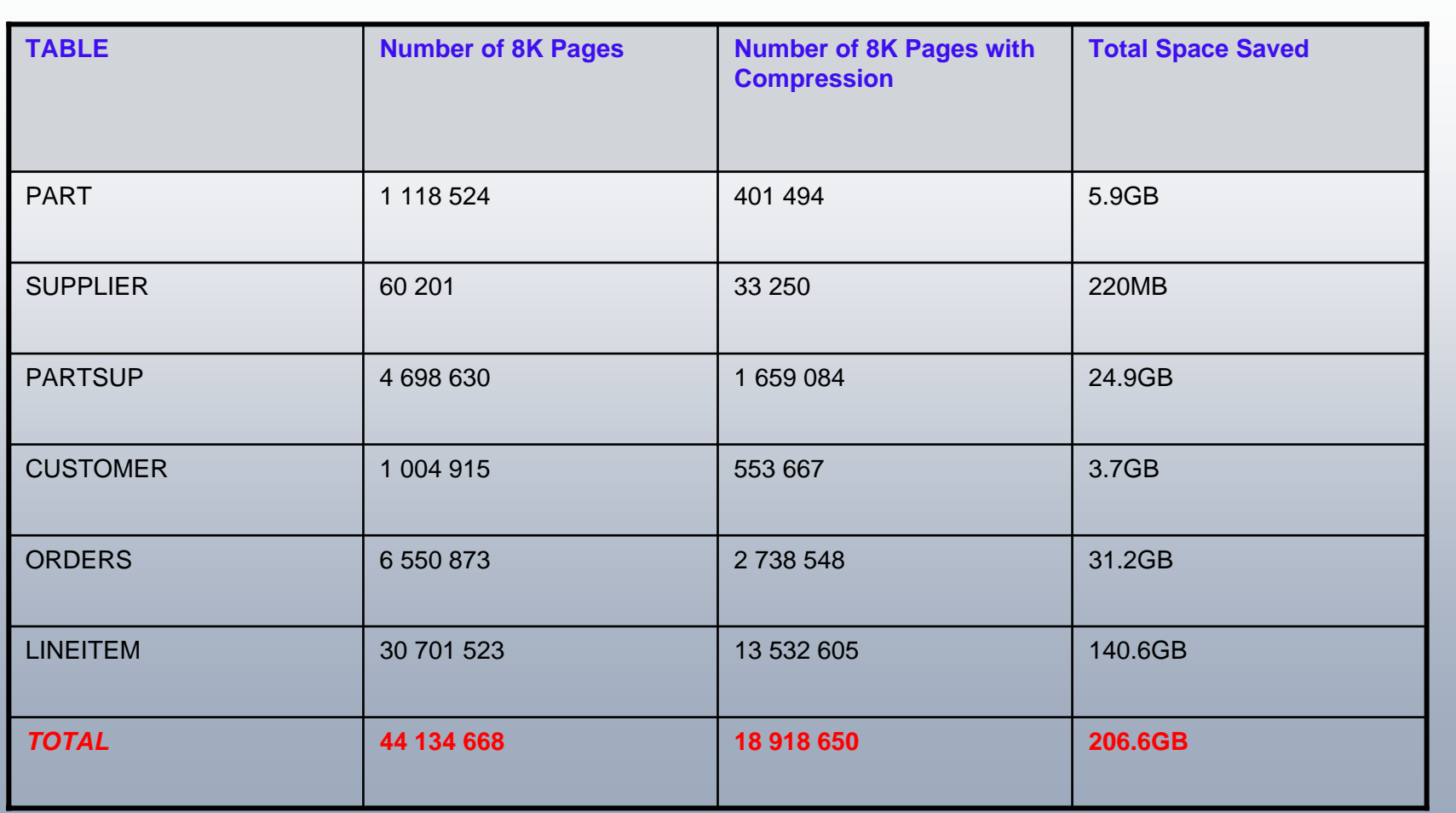

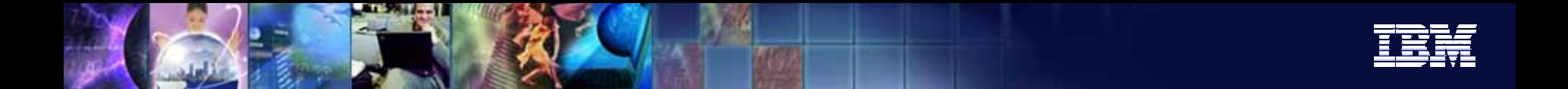

#### TPCH Throughput Comparison

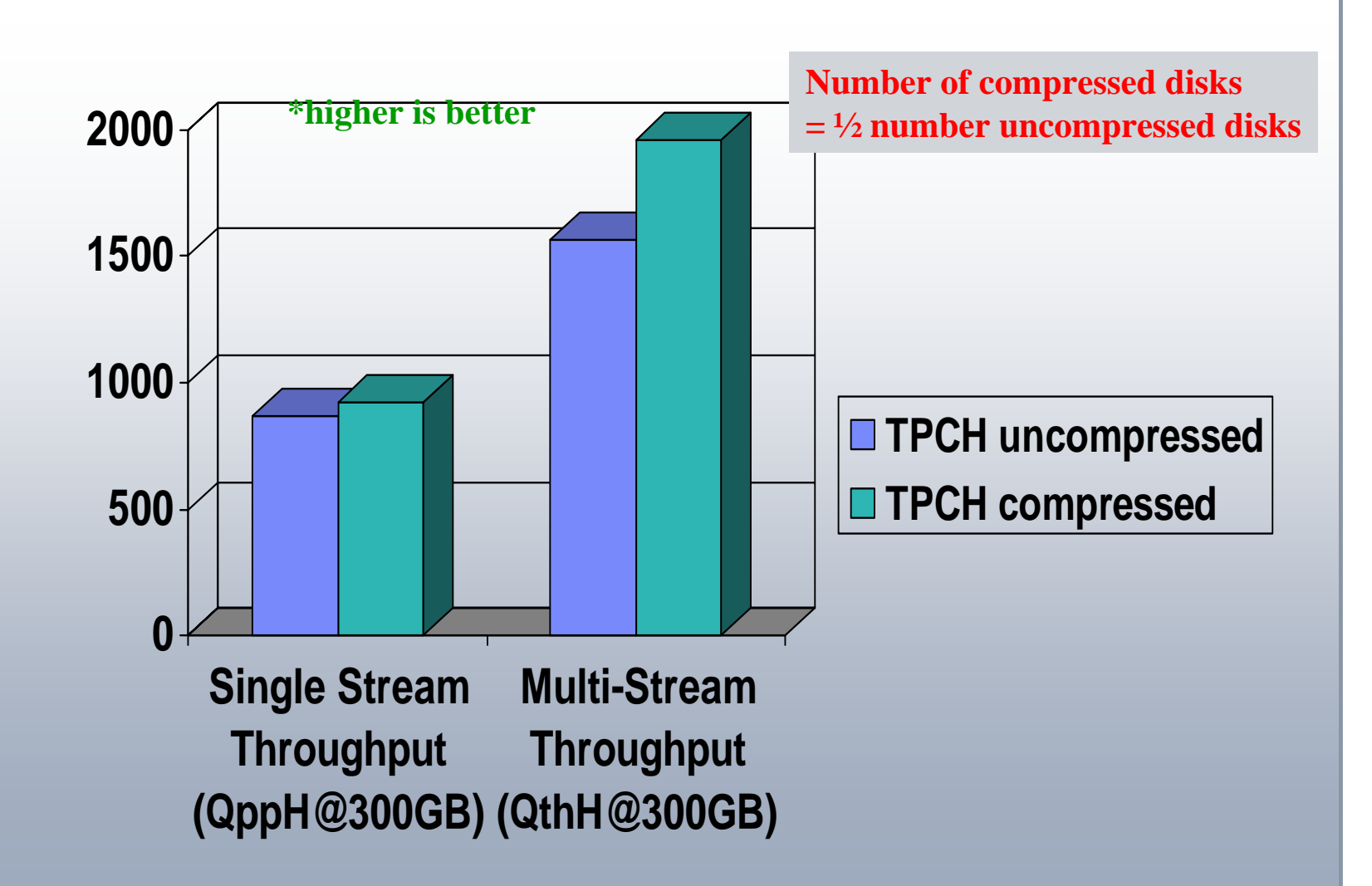

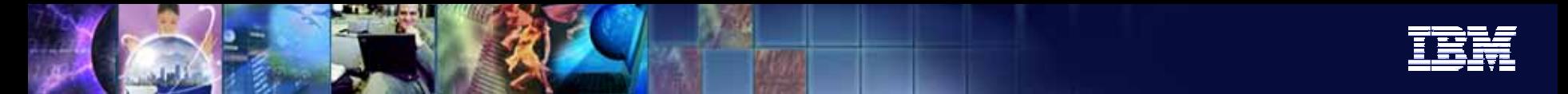

# Query Performance

- Sample Warehouse Query Workload
	- ▶ I/O bound system: observed overall improvements in end-to-end workload execution time (20-30%)
	- ▶ CPU bound system: performance neutral or degradations on the order of 10% in end-to-end workload
- Compression trades I/O time for C PU time
	- If the system is CPU bound (more 70%), or if an agent is already consuming an entire CPU on its own, then compression might have a negative impact
	- If there is CPU headroom and I/O waits are happening compression can be beneficial

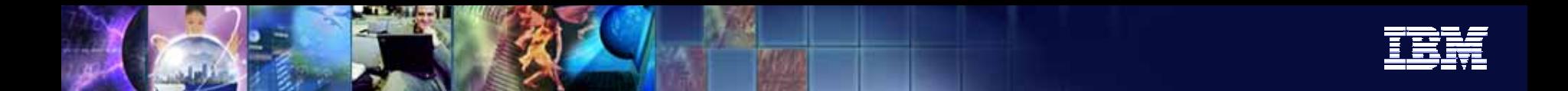

## Backup Compression and Data Row Compression

#### Backup compression can be expensive and may not provide much added

value i n additional savings to backup image size

▶ Time/size/value depends on the percentage of table space content with row compression. E.g. Are all tables compressed? Are **indexes or long d ata st ored in t he same ta blesp ace?**

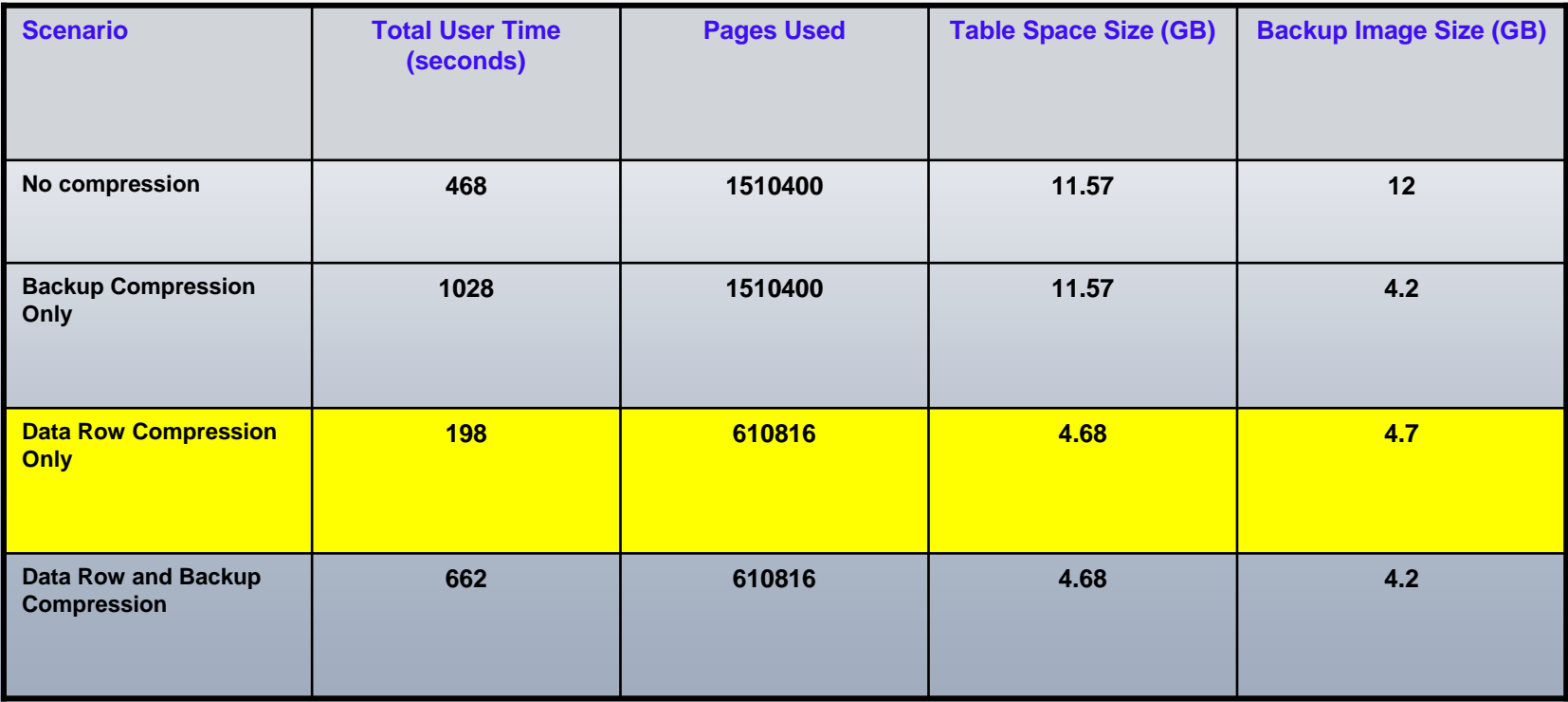

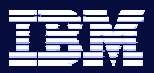

# Best Practice:

#### LOAD 10%, REORG, Continue LOADing

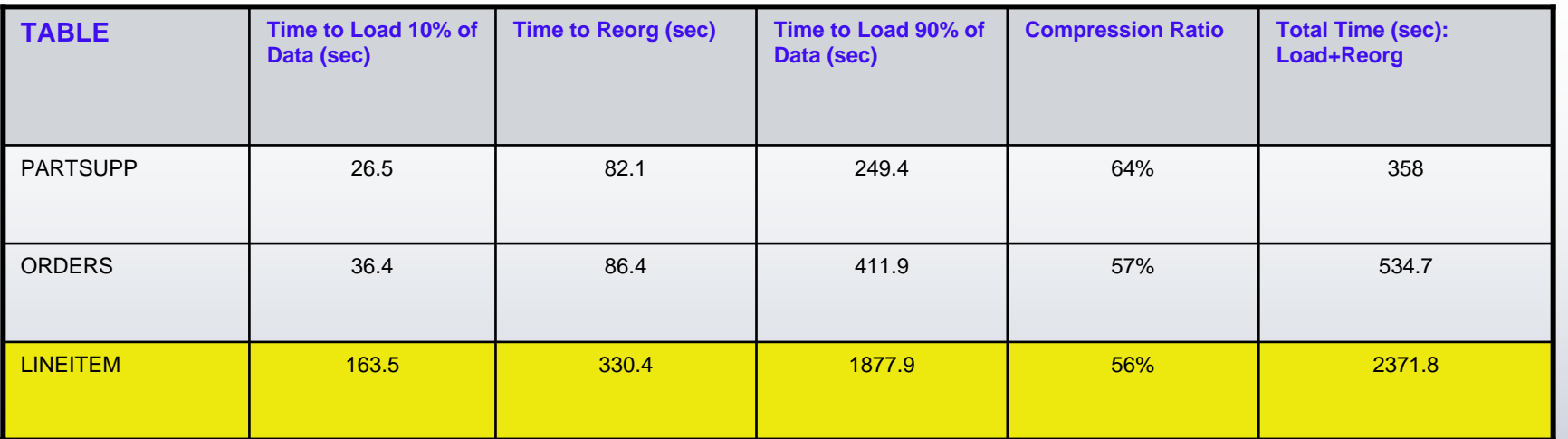

#### LOAD 100%, Full Table REORG

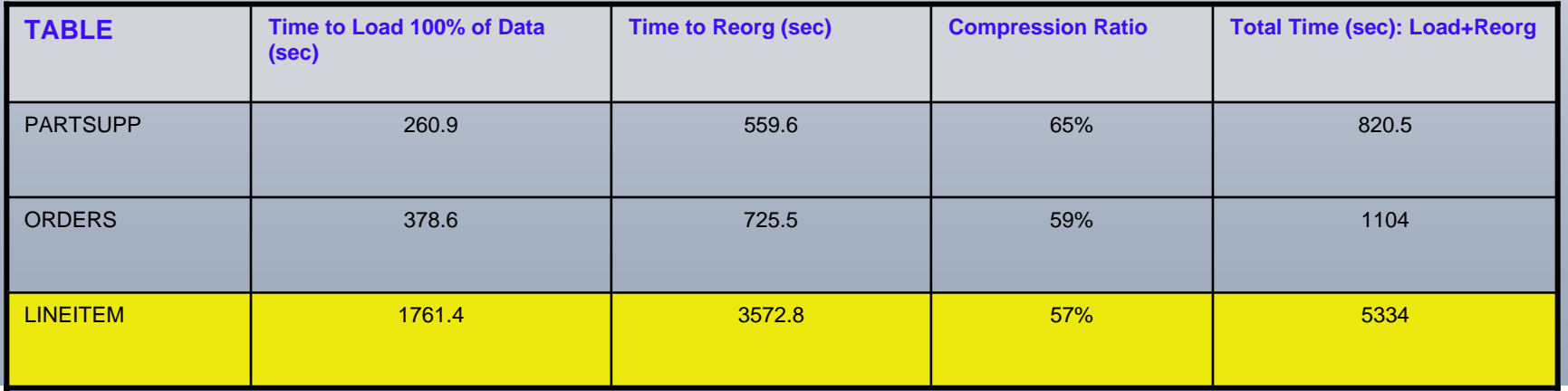

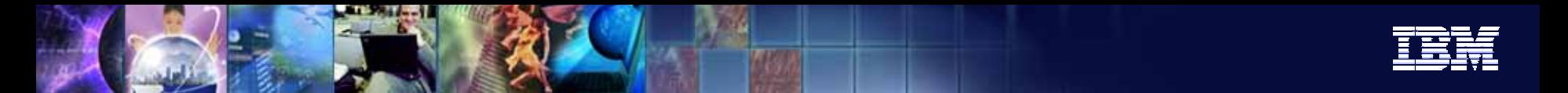

## Deep Compression Enhancements - Viper 2 (DB2 9.5)

- What is new?
	- ¾ Automatic Dictionary Creation (ADC) with Table Growth
	- ¾ Dictionary build via the LOAD utility
	- ▶ New Compression Administrative Table Function
	- **▶ Compression Support for XML Data**

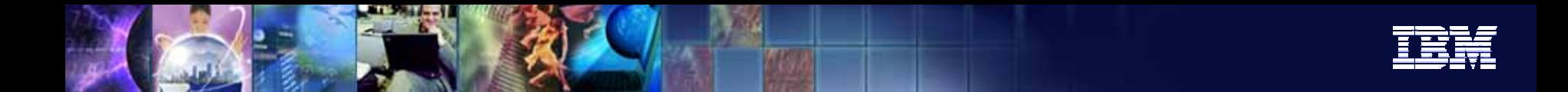

## Automatic Dictionary Creation (ADC) with Table Growth

- **Optimal compression dictionaries and hence compression ratios, are achieved** when the compression dictionary is built from an inclusive sample set. Table reorg (and inspect) builds a dictionary based on all the table data and thus produces the most optimal dictionary.
- The effectiveness of using small data subsets to build a compression dictionary is well demonstrated.
- This is the motivation behind Automatic Dictionary Creation (no table reorg) as part of t able growt h.

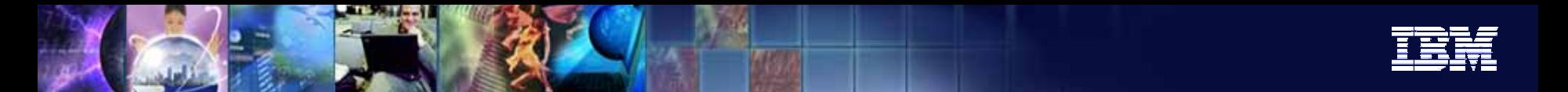

Table Size versus Size of Data Set used to Build Dictionary

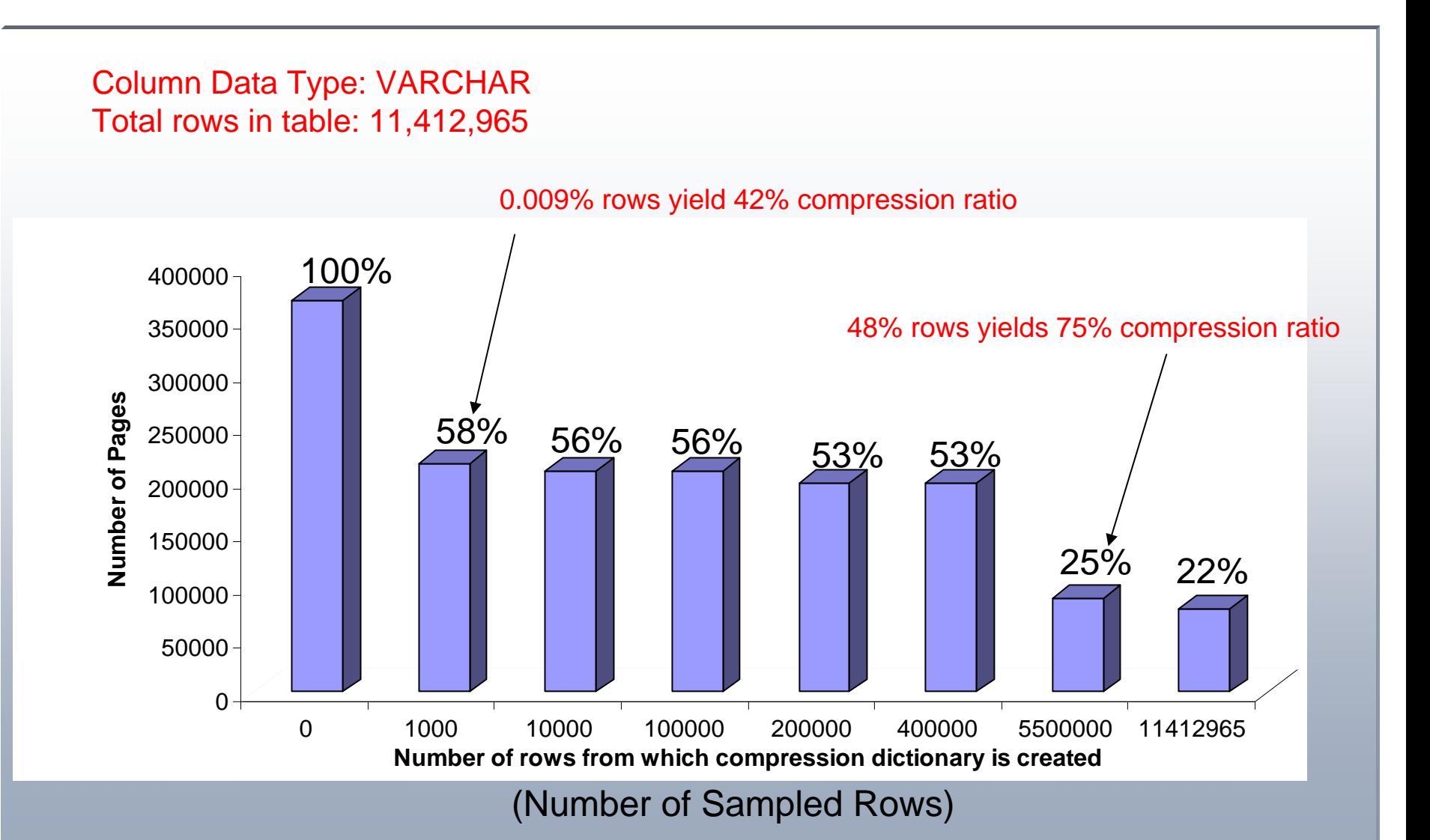

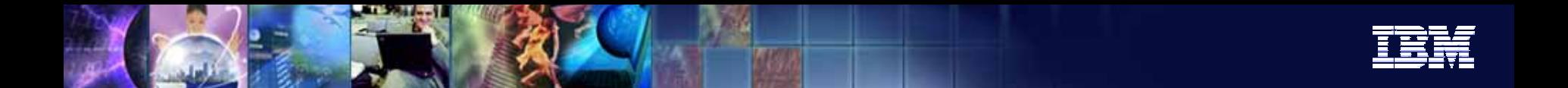

Table Size versus Size of Data Set used to Build Dictionary

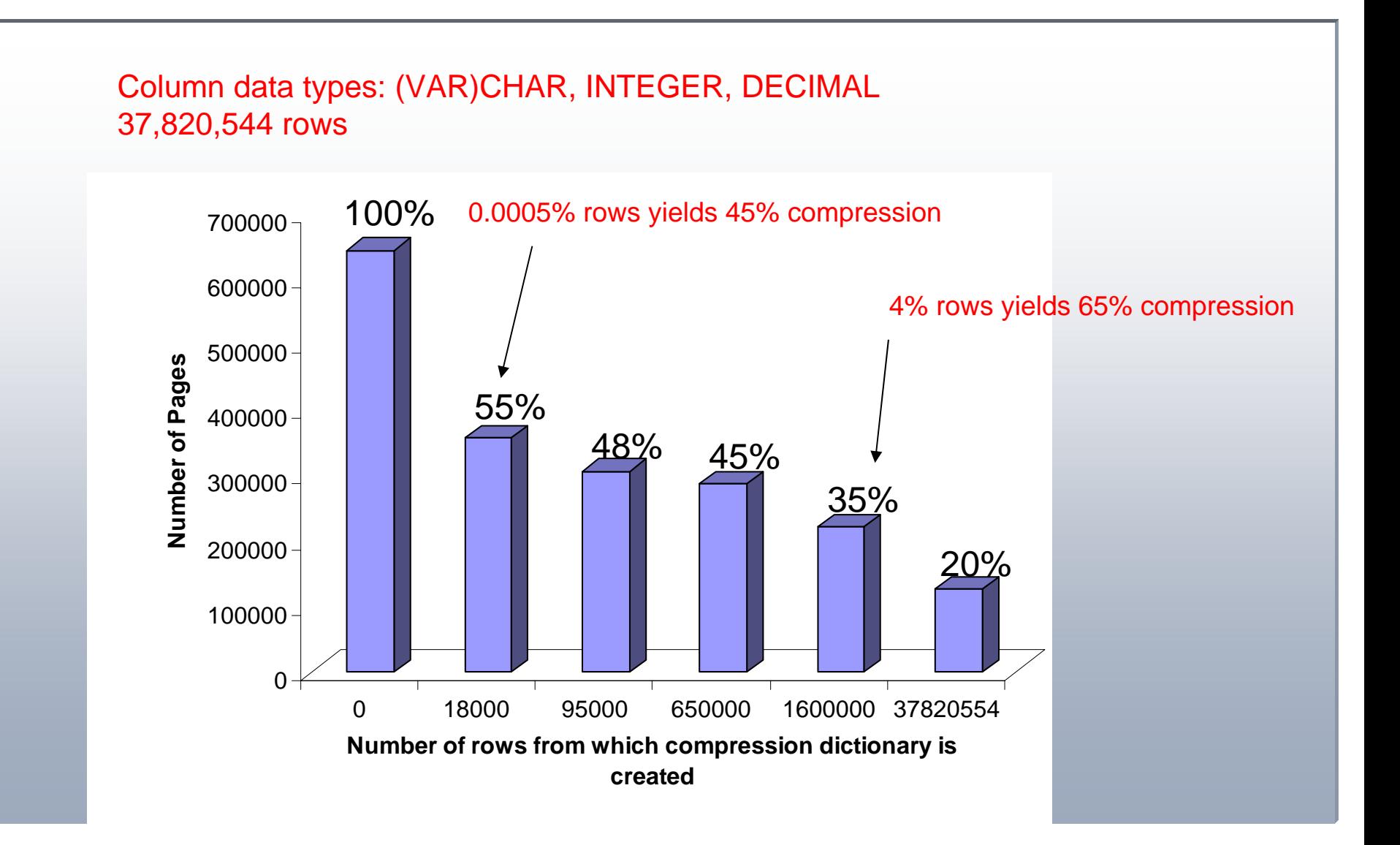

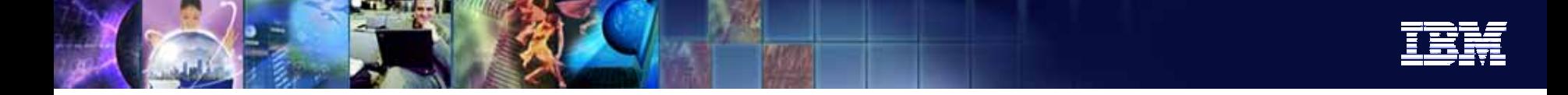

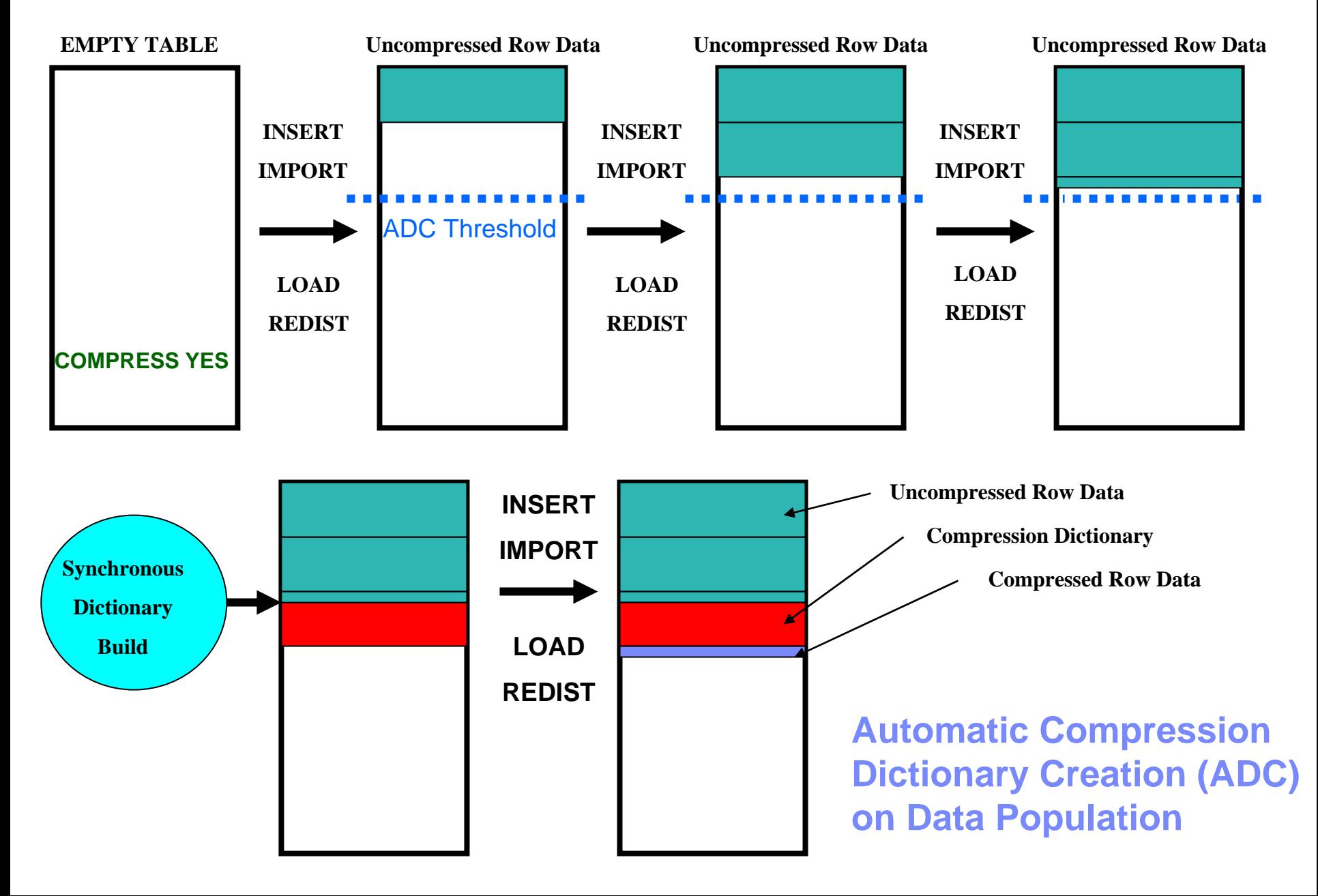

![](_page_31_Picture_0.jpeg)

#### Automatic Compression

- Compression automatically kicks-in as the table grows if COMPRESS attribute set
- The threshold at which ADC triggers is dependent on the size of the table and how much data exists within the table
	- ¾ $\triangleright$  Designed to happen when this makes sense:
		- $\checkmark$  Require decent compression
		- $\checkmark$  Don't want to leave too much data in the table uncompressed
		- $\checkmark$  $\checkmark$  Don't want to significantly impact the triggering transaction
- л **• Applicable to growth operations: INSERT, IMPORT, LOAD, REDISTRIBUTE**
- Reduces or eliminates need for table REORG
- Trade-offs:
	- ¾ $\triangleright$  Compression ratio can be less than optimal
	- ¾ $\triangleright$  Slight performance impact when threshold crossed

![](_page_32_Picture_0.jpeg)

#### Automatic Compression – Hints/Tips

- Ì. If you don't want this behavior then don't set the table COMPRESS attribute until you are ready to compress the tabl e
- ٠ **Threshold is governed internally:** 
	- ¾Table size must be on the order to 1 to 2 MB
	- ¾There must be at least 700KB of data contained in the table
- ۳ **If a large table is altered to have COMPRESS set ON, the next table growth action** triggers ADC
	- $\blacktriangleright$ Amount of table data scanned is limit to first portion of table

![](_page_33_Picture_0.jpeg)

## Compression Dictionaries and the *LOAD* Utility

- $\mathbf{r}$  In DB2 9, *LOAD* will respect a n existing compression dictionary but it could not create one
- $\mathbf{r}$ In Viper II, the *LOAD* utility can now create a compression dictionary

#### •**LOAD REPLACE RESETDICTIONARY**

- ¾ Will unconditionally create a new dictionary or replace an existing one
- $\triangleright$  A dictionary is built even if just 1 row of data is loaded (analogous to REORG TABLE RESETDICTIONARY)

#### •**LOAD REPLACE KEEPDICTIONARY**

- ¾ Will keep an existing dictionary but if one does not exist, will create one if sufficient data w as loaded
- • **LOAD INSERT**
	- $\triangleright$  A dictionary can be automatically created if sufficient data is loaded or exists already in the table\*

![](_page_34_Picture_0.jpeg)

## New Compression Administrative Table Function

#### **ADMIN\_GET\_ TAB\_COMPRESS\_INFO(tabschema, tabname, execmode)**

- Г *execmode*
	- $\triangleright$  '**REPORT**'
		- $\mathbf{u}$ Reports compression information at time table was compressed
	- ¾ '**ESTIMAT E**'
		- $\mathbf{H}$  . Generates an estimate of new compression information based on current table data.
			- •• If *execmode* is empty (") or NULL, the default value is 'REPORT'.

![](_page_35_Picture_0.jpeg)

## *ADMIN\_GET\_TAB\_COMPRESS\_INFO ( )*

![](_page_35_Picture_102.jpeg)

![](_page_36_Picture_0.jpeg)

#### Example: admin\_get\_tab\_compress\_info

**select s ubstr(TAB NAME, 1, 10),**

**C OMPRESS\_A TTR,**

**D ICT\_BUILD E R,**

**D ICT\_BUILD \_ TIMESTAM P,**

 $\mathbf{PAGES\_SAVED\_PERCENT}$  )

**from tab le( syspr oc.admin\_ get\_tab\_c ompress\_i nfo('BMIN OR','', 'REPORT'))**

**as t;**

![](_page_36_Picture_155.jpeg)

![](_page_37_Picture_0.jpeg)

#### Dictionary Creation Messaging

#### $\mathcal{C}$ **Admin log i.e. /sqllib/db2dump/<instance\_name>.nfy**

**2007-08-06-16.43.46.704292 Instance:bminor Node:000 PID:1016338(db2agent (SAMPLE)) TID:7198 Appid:\*LOC AL.bminor.070806184623data m a n a g ement sqld ReorgDictio naryDrive r Probe:160 Database:S AMPL E**

**ADM5592IA compressi on dictionary was built and i nserted into object "15" i ntablespace "2" via "R EORG" p r o c essing.**

#### ٠ **db2diag.log file**

2007-08-06-16.43.46.703344-240 E4687A547 **L: Warnin g PID : 1016338 TID : 7198 PROC : db2sys c INSTANCE: bminorNODE: 000 ODE : 000 DB : SAMPLEAPPHDL : 0-12 A PPID: \*LOCAL.bminor.070806184623AUTHID : BMINOREDUID : 7198 EDUNAME: db2agent (SAM PLE) FUNCTION: DB2 UDB, data manageme nt, sqldReo rgDictionar yDriver, pr obe:160** <code>MESSAGE : ADM5592I A compression dictionary was built and inserted into object</code> **"15" in tablespace "2" via "REORG" processin g.**

![](_page_38_Picture_0.jpeg)

## New to Viper 2 – XML Inlining

What is (XML) inlining?

 $\blacktriangleright$  Support (XML) column data within the formatted data rows on the data pages (Index, LOB, LF data are still stored outside of base table and cannot participate in compression)

- П So why is this relevant?
	- ¾ Inlining small to medium sized XML documents in the base table should give a big performance improvement for all operations on them: insert/update/delete/query
	- ¾ *Now that XML documents can exist within the base table (i.e. are inlined in the data row), XML data can be compressed!*

![](_page_39_Picture_0.jpeg)

XML Document Inlining

ALTER TABLE <table name> ALTER COLUMN <column name> SET INLINE LENGTH <integer>

CREATE TABLE <table name>(<col name> X ML INLINE LENGTH <integer>)

- Usage very similar to User-defined Structured Types
	- $\triangleright$  The inline length is limited by the page size
	- $\triangleright$  The inline length size can be increased but not reduced
- ٠ If documents are inserted that cannot be inlined, they will be inserted in the XDA object as if no inline length was specified

![](_page_40_Picture_0.jpeg)

#### XML Inlining and Compression

![](_page_40_Figure_2.jpeg)

![](_page_41_Picture_0.jpeg)

# The "High Water Mark" (HWM)

It is the page number of the highest allocated page in a DMS tablespace HWM is impacted by:

¾Offline' REORG of a table *within* the DMS tablespace that the table resides in

¾Index REORG with either ALLOW READ ACCESS or ALLOW WRITE ACCESS

HWM affects:

¾Redirected Restore - redefinition of containers allowing tablespace to shrink in size; cannot be shrunk lower than HWM

≽Dropping or reducing the size of container via ALTER TABLESPACE only affects extents *above* the HWM

![](_page_41_Figure_8.jpeg)

![](_page_42_Picture_0.jpeg)

# The "High Water Mark" (HWM) - Reducing via REORG

-If no free extents below the HWM then the only way to reduce the HWM is to drop the object holding it up

#### db2dart option **/DHWM**

<sup>¾</sup>displays detailed tablespace infor mation including which extents are free, which are in use and what object is using them as well as infor mation about the object holding up the HWM

#### db2dart option **/LHWM**

<sup>¾</sup>provides guidance as to how the HWM might potentially be lowered

If DMS table data object holding up HWM then 'offline' REORG of table within the DMS tablespace that the table resides can be used to lower the HWM if enough free extents exist below the HWM to contain the shadow copy

if DMS index object holding up HWM, index reorg may be able to reduce HWM

![](_page_43_Picture_0.jpeg)

#### Some Best Practices

- Use INSPECT ROWCOMPESTIMATE to estimate compression ratios
- Use Automatic Compression to mitigate use of table reorg
- Collect stats and gauge compression effectiveness as data evolves
- Don't specify index on reorg command unless required i.e. no reclustering reorg
- Lessen impact of DMS tablespace High Water Mark on tablespace space reclaim
	- Separate large tables into their own tablespace (same for index and lob data)
		- •Reorg table using a tempspace for the shadow copy (specify USE clause)
	- ¾Many tables in a tablespace

¾

- Reorg within tablespace and start with smallest table first
- The HWM is grown least and the space freed within tablespace and below the HWM is available for the next table reorg to use
- To migrate big tables to compressed format
	- ¾ Consider building dictionaries online with INSPECT ROWCOMPESTIMATE and unload/reload utilizing High Performance Unload

![](_page_44_Picture_0.jpeg)

# References

- **Chris Eaton blogs** 
	- ¾ http://blogs.ittoolbox.com/database/technology/
- $\mathcal{L}_{\mathcal{A}}$  developerWorks whitepaper
	- ¾ http://www.ibm.com/developerworks/db2/library/long/dm-0610chang/
- $\mathbf{r}$  IBM
	- ¾ www.**ibm**.com/db2/**viper**
	- ¾ Search engine: 'IBM Viper Compression'
- IDUG Solutions Journal
	- ¾ Spring 2007 Volume 14, Number 1
		- "What Can DB2 9 Data Compression Do For You?"
- DB2 Magazine

![](_page_45_Picture_0.jpeg)

# **Comparison of DB2 Viper Row Compression vs. the Competition**

![](_page_46_Picture_0.jpeg)

# Comparison to Microsoft SQL Server 2005

- SQL Server 2005 has backup compression only available from 3<sup>rd</sup> parties
- × They have no value compression
- × They have no row compression
- ٠ In fact this note from Microsoft also recommends that you do not backup or store your database on compressed file systems
	- ▶ <http://support.microsoft.com/kb/231347/en-us>
- ш Microsoft claimed "Data Compression with SQL Server 2005 SP2"
	- ▶ What they delivered was a variable length Decimal data type
	- This is not what most people would call compression (simply a new data type that doesn't waste as much storage as they did in the past)

![](_page_47_Picture_0.jpeg)

# Comparison to Teradata

- Ē, **Teradata has dictionary based compression**
- $\overline{\phantom{a}}$ However,

)

- ▶ Only at the column level for each column in the table
- ▶ Only compresses 255 values per column
- **DBA MUST SPECIFY THE VALUES TO COMPRESS ON CREATE TABLE**
- ▶ Examples in their marketing material show 30% to 50% table compression

CREATE TABLE property (

street VARCHAR(40),

city CHAR(20) COMPRESS ('Chicago','Los Angeles','New York'), statecode CHAR(2)

![](_page_48_Picture_0.jpeg)

# Oracle Compression in 10g

- **Oracle does allow tables or partitions of tables to be compressed**
- × However, Oracle compresses out common values **at the page level** (DB2 compression is at the table level)
	- If This means that repeating values in a single page are replaced by a symbol in Oracle. The s ymbols are stored in the page header
	- ▶ Disadvantages of Oracle's approach
		- ٠ If there are consistent repeating values throughout the entire table, they will be stored multiple times in each page header
		- If the data is not sorted, there may be repeating patterns in the table but not on each page so Oracle will miss out on these compr essions
		- Oracle only supports compression for bulk loads
			- DB2 supports compression for load, insert, and import

![](_page_49_Picture_0.jpeg)

# Key DB2 advantages over Oracle

- $\mathcal{L}_{\mathcal{A}}$  Non technically speaking
	- ▶ How many people in your department share the same birthdate?
	- How many people in your entire company share the same birthdate?
	- ▶ DB2 looks at a much large population of data and therefore finds more patterns to compress
- г In a research paper on compression written by Oracle engineers they state:"Due to its global optimality of compression a **table-wide dictionary approach can result in high compression factors**."

![](_page_49_Picture_81.jpeg)

![](_page_50_Picture_0.jpeg)

# Advanced Compression Option in Oracle 11g

- In 11g Oracle has added the ability to compress data for insert/update operations
- Algorithm of page level compression only is still used
	- ▶ Would expect to get the same compression using this method as you would if you used load only in 10g (no better compression if data is loaded)
	- ▶ Previous example used LOAD -> therefore compression comparison is still valid
		- ٠ DB2 delivers between 1.5x and 3x better compression
	- Sorted data delivers better compression r ates
		- **If inverts typically do not arrive in sorted order therefore compression is** likely to degrade over time (vs. initial load)

![](_page_51_Picture_0.jpeg)

# DB2 9 Compression for SAP BW Tables

- Size of 19 Million row FACT table (in GB) after compression
- $\overline{\phantom{a}}$  DB2 9 delivers superior compression
	- ▶ 2.4x smaller than Other DBMS 1
	- **▶ 3.4x smaller than Other DBMS 2**
	- **▶ 2.6x smaller than Other DBMS 2** with SP2

![](_page_51_Figure_7.jpeg)

![](_page_52_Picture_0.jpeg)

# Estimating your compression benefits

- You have 4 days left to enter the IDUG Deep Compression Challenge
- **Eitimate your compression savings and enter the sweepstakes for** your chance to win a free conference pass to IDUG (2008 NA, Europe or Australia conference)
- If you are currently running
	- ▶ DB2 9 use the INSPECT command to evaluate compression benefits
	- ▶ DB2 V8 use the Data Compression Estimation Calculator available on the IDUG website
	- Oracle or Microsoft Use the Data Storage Analyzer Tool also available via the IDUG website
- www.idug.org/wps/portal/idug/compressionchallenge

![](_page_52_Picture_9.jpeg)